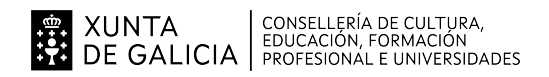

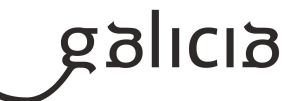

#### 1. Identificación da programación

### Centro educativo

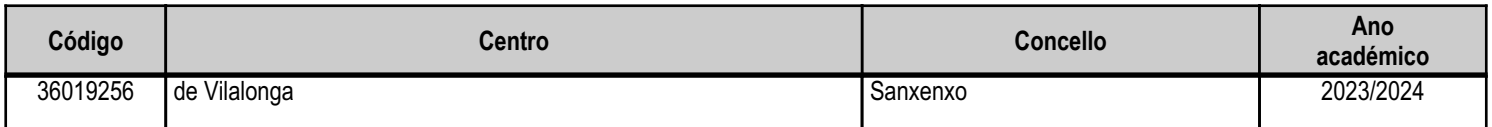

### **Ciclo formativo**

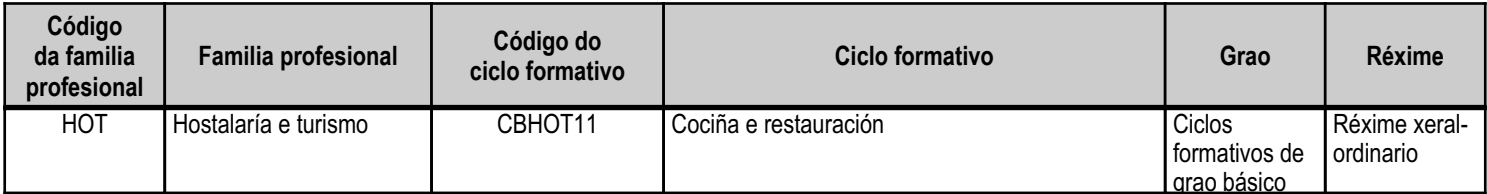

## Módulo profesional e unidades formativas de menor duración (\*)

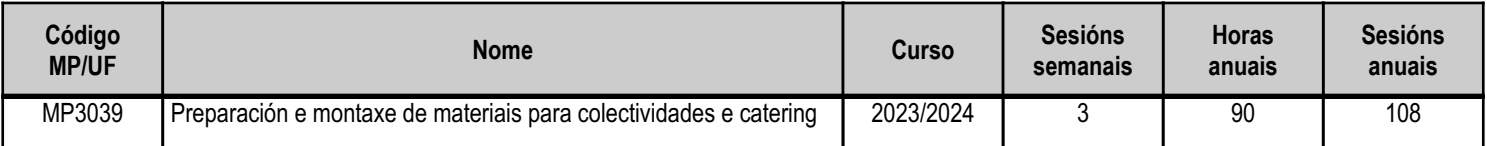

(\*) No caso de que o módulo profesional estea organizado en unidades formativas de menor duración

### Profesorado responsable

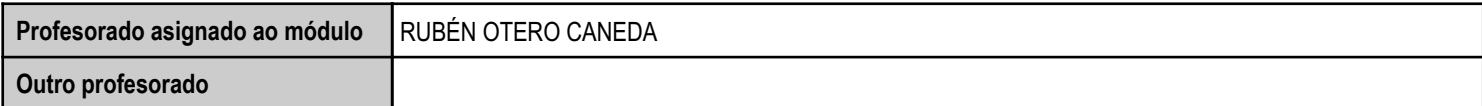

Estado: Pendente de supervisión equipo directivo

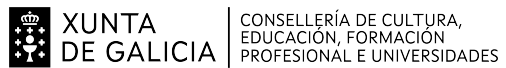

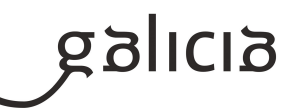

### 2. Concreción do currículo en relación coa súa adecuación ás características do ámbito produtivo

Esta programación realízase para o módulo "Preparación e montaxe de materiais para colectividades e catering", pertencente ao 2º Curso de Formación Profesional Básica da especialidade de Cociña e Restauración. Tomando como referencia o DECRETO 107/2014, de 4 de setembro, polo que se establece o currículo de Cociña e Restauración correspondente ao título de Formación Profesional Básica e introducindo as adaptacións necesarias para adecuar a docencia ás características do alumnado e as características da contorna sociocultural do centro.

A través deste proxecto de FP Dual no que se combinarán os procesos de ensino e aprendizaxe na empresa e no centro formativo. O concello de Sanxenxo e a súa contorna terán como referencia no IES de Vilalonga, como centro educativo que dinamiza as ensinanzas da familia profesional de Hostalaría e Turismo, creando un espazo de cooperación entre o centro e as empresas do sector.

Baseándonos para esta adecuación, ademais do perfil profesional do título, na competencia xeral e competencias profesionais, persoais e sociais e que se concretan no Decreto do Currículo como seque:

Perfil profesional do titulo: Cociña e Restauración

Competencia xeral: A competencia xeral deste título consiste en realizar actividades de preparación, presentación e servizo de alimentos e bebidas, así como as de atención á clientela no ámbito da restauración, seguindo os protocolos de seguridade establecidos e actuando segundo normas de hixiene, prevención de riscos laborais e protección ambiental.

Os obxetivos xerais do módulo son:

Por a punto o lugar de traballo, preparando os recursos necesarios e lavando materiais, enxoval, utensilios e equipamentos, para garantir o seu uso posterior en condicións hixiénico-sanitarias óptimas.

Preparar os servizos de montaxe de catering e distribuir materias primas e equipamentos para o seu uso ou a súa conservación.

Recoñecer as aplicacións e os condicionantes de materiais e instalacións de lavado e mantemento, e asocialas a cada elemento do enxoval, para lavar utensilios e equipamentos en condicións hixiénico-sanitarias

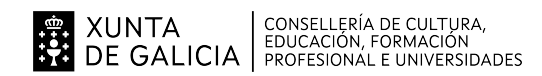

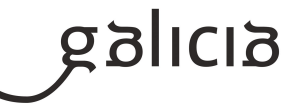

## 3. Relación de unidades didácticas que a integran, que contribuirán ao desenvolvemento do módulo profesional, xunto coa secuencia e o tempo asignado para o desenvolvemento de cada unha

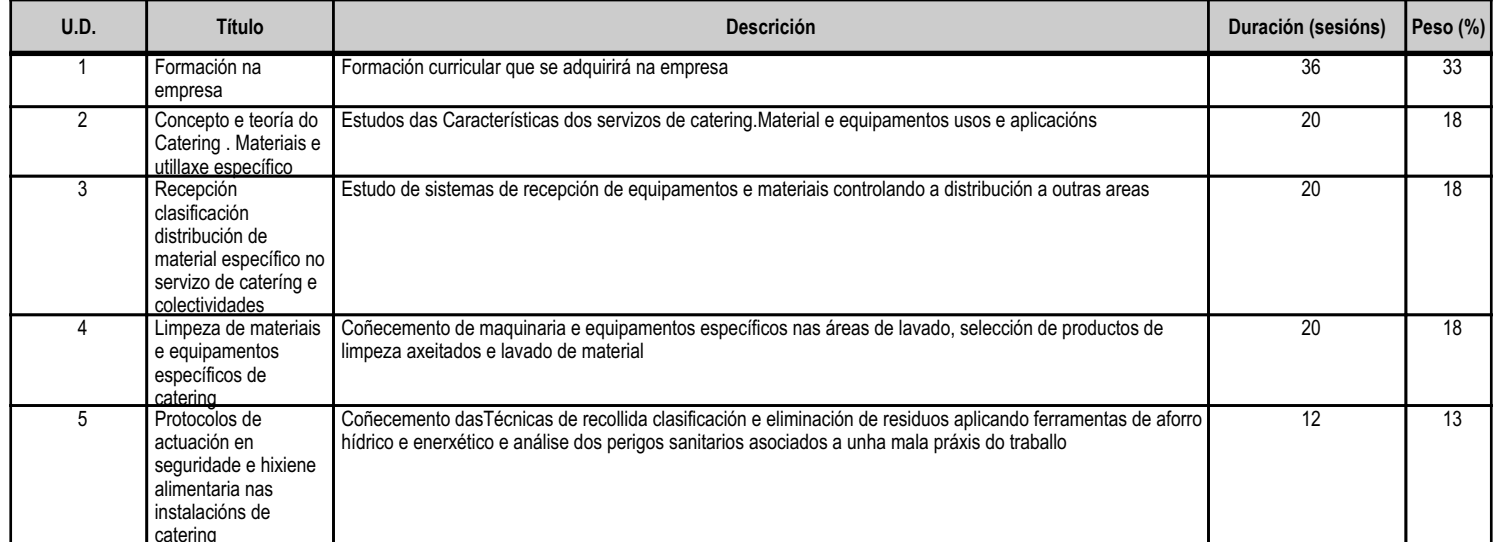

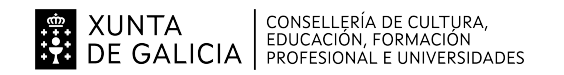

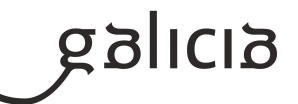

### 4. Por cada unidade didáctica

### 4.1.a) Identificación da unidade didáctica

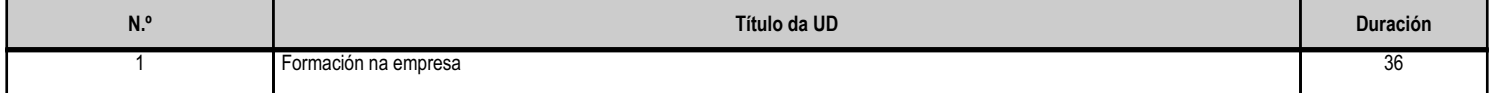

# 4.1.b) Resultados de aprendizaxe do currículo que se tratan

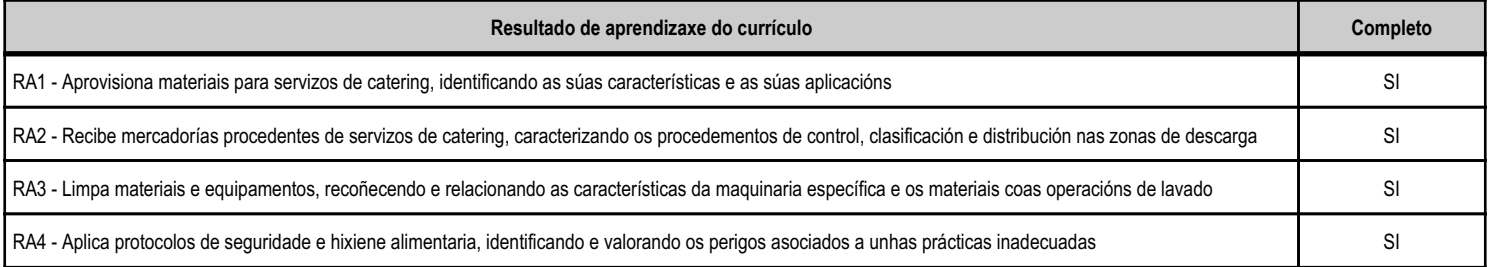

#### 4.1.d) Criterios de avaliación que se aplicarán para a verificación da consecución dos obxectivos por parte do alumnado

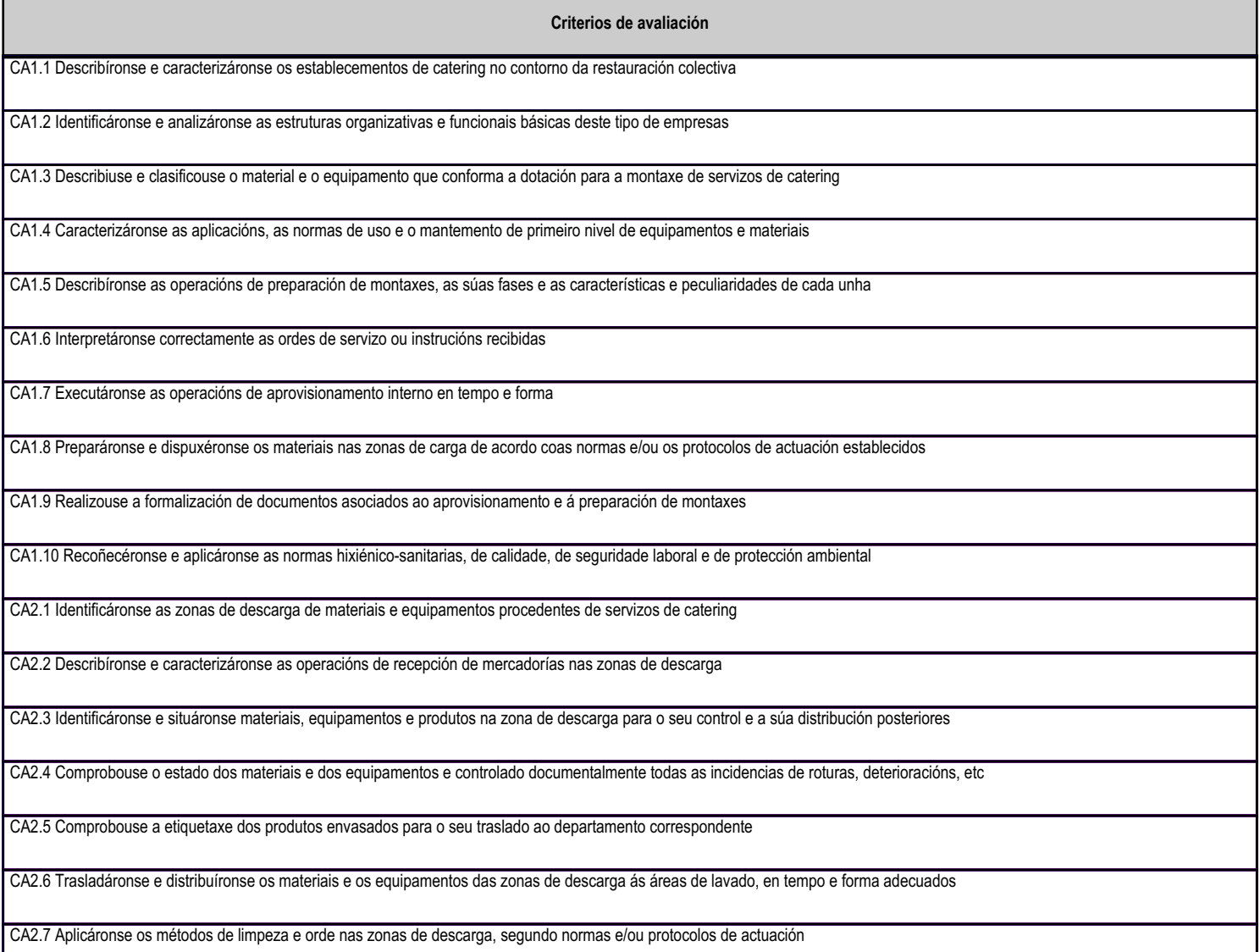

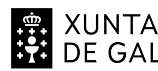

**EN XUNTA CONSELLERÍA DE CULTURA,<br>SA DE GALICIA** FROFESIONAL E UNIVERSIDADES

### **ANEXO XIII** MODELO DE PROGRAMACIÓN DE MÓDULOS **PROFESIONAIS**

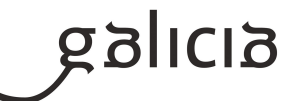

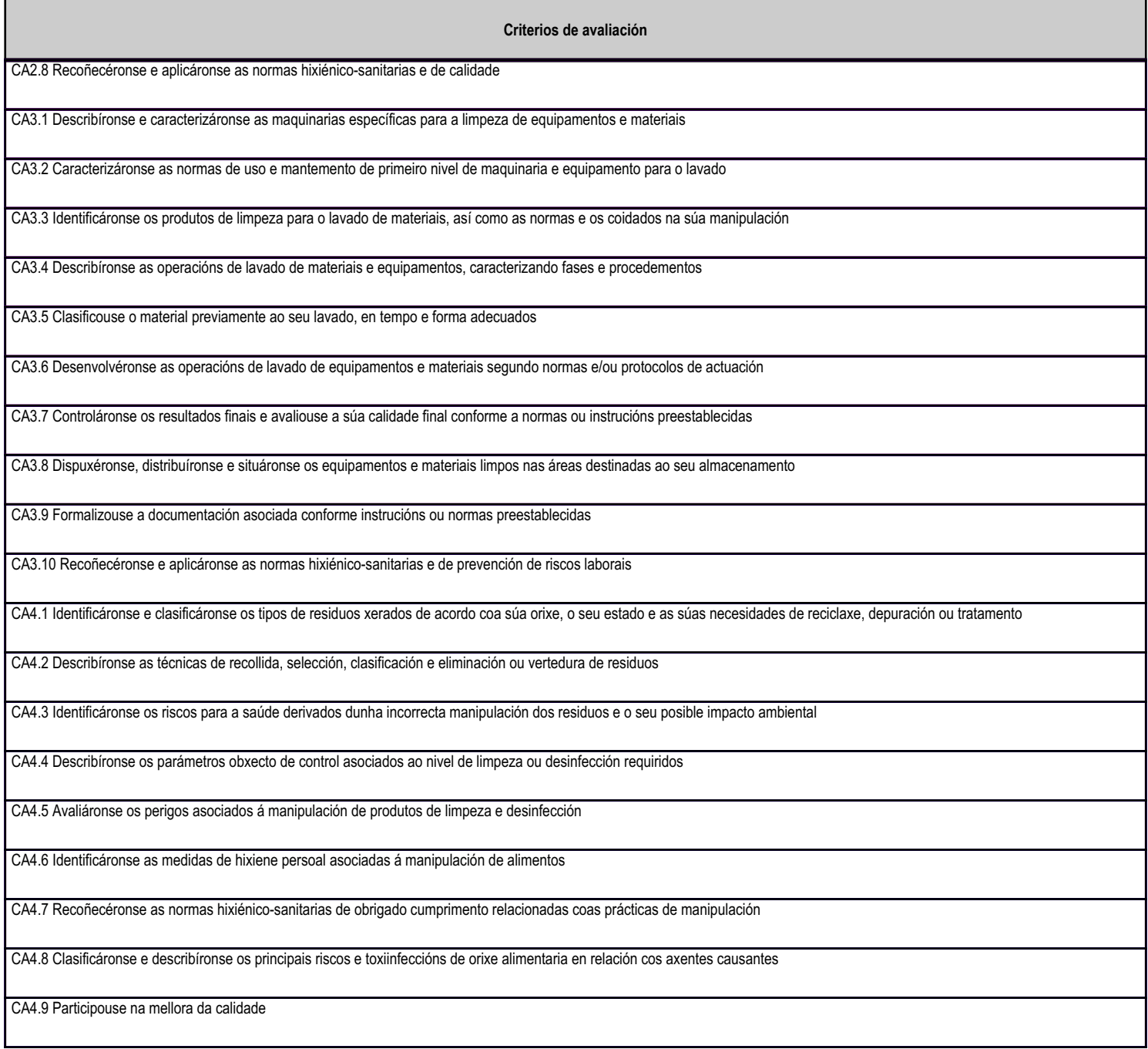

## 4.1.e) Contidos

Contidos Características dos servizos de catering. Áreas de montaxe en establecementos de catering. Material e equipamentos para os servizos de catering: aplicacións, normas de uso e mantemento básico. Preparación de montaxes: fases e características. Ordes de servizo. Procesos de aprovisionamento interno.

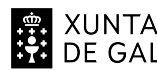

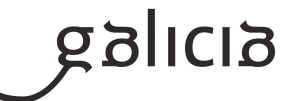

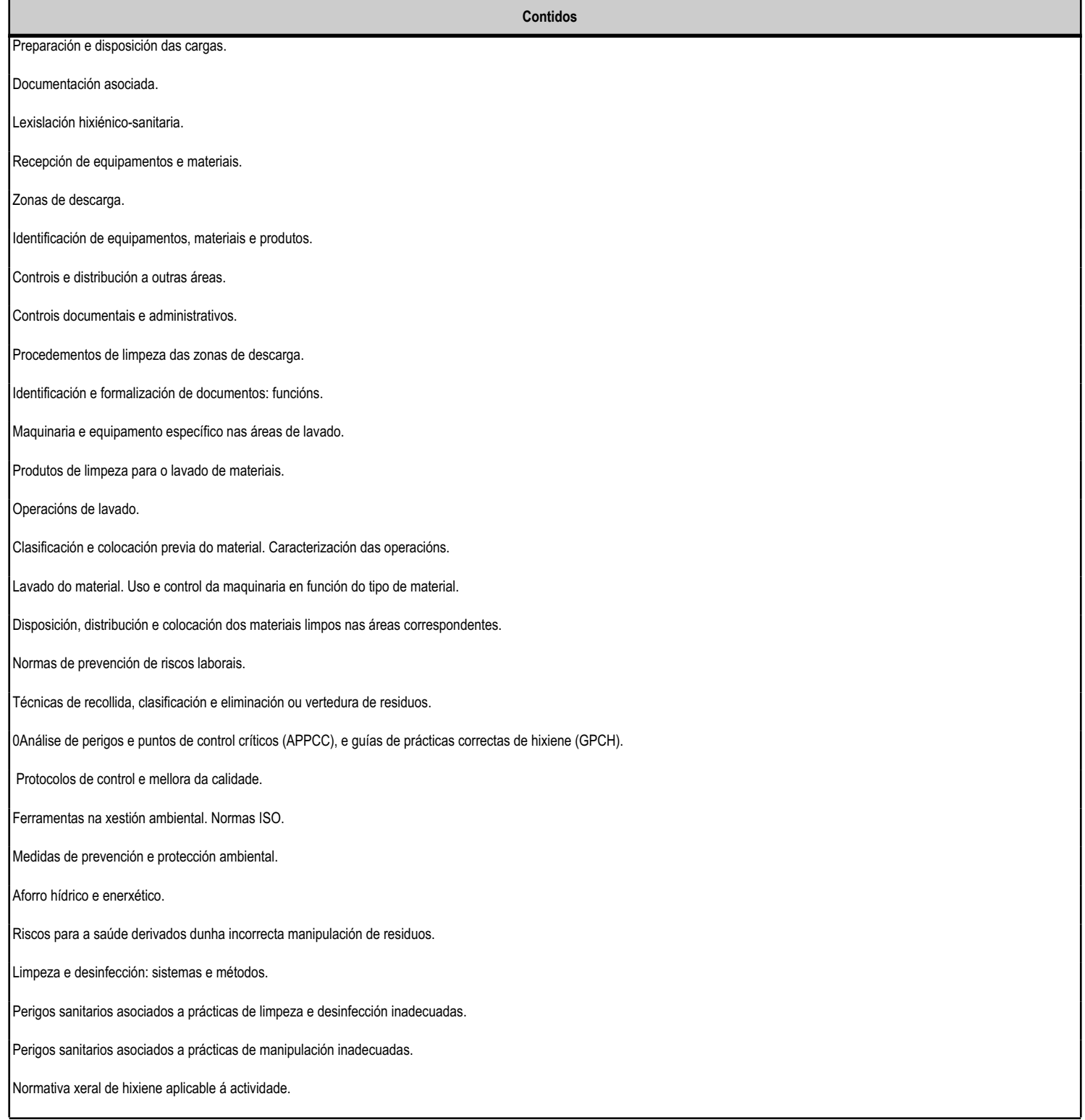

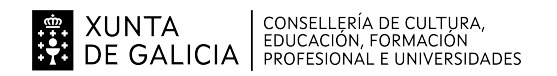

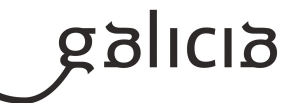

#### 4.2.a) Identificación da unidade didáctica

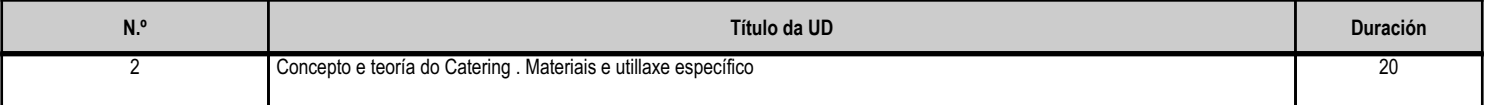

#### 4.2.b) Resultados de aprendizaxe do currículo que se tratan

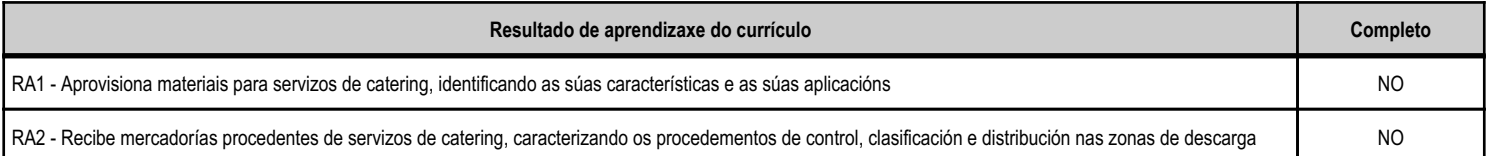

#### 4.2.d) Criterios de avaliación que se aplicarán para a verificación da consecución dos obxectivos por parte do alumnado

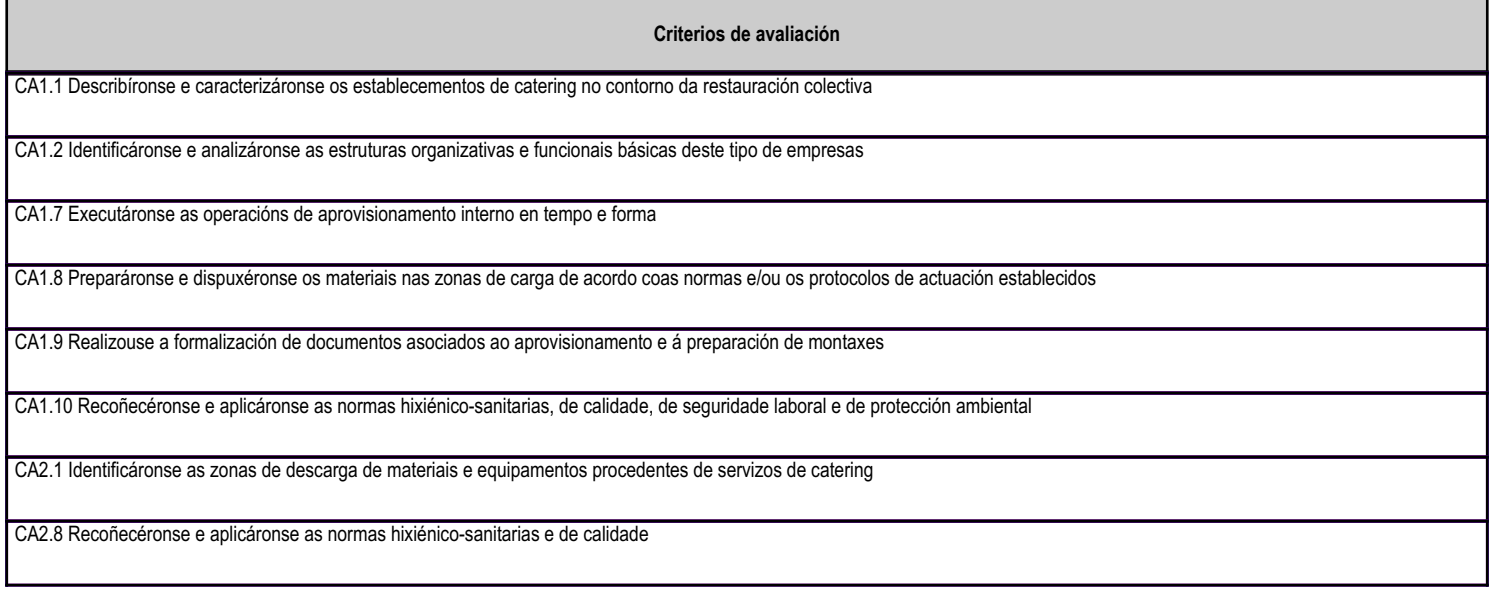

### 4.2.e) Contidos

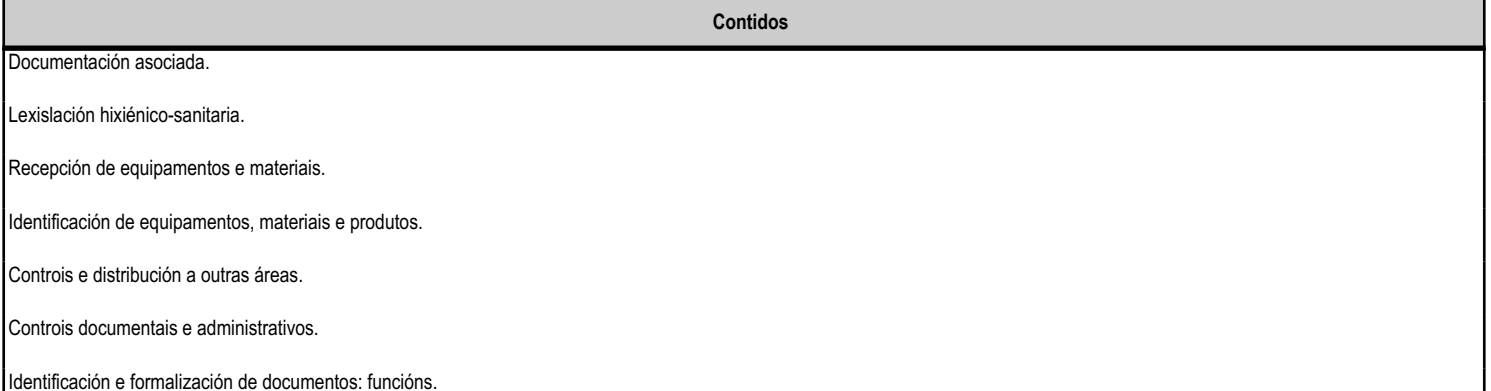

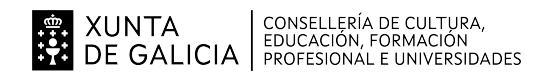

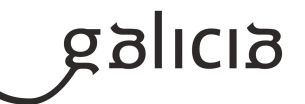

#### 4.3.a) Identificación da unidade didáctica

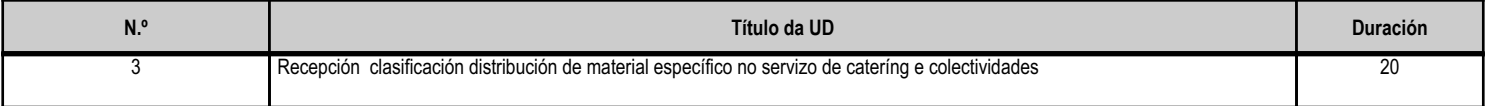

#### 4.3.b) Resultados de aprendizaxe do currículo que se tratan

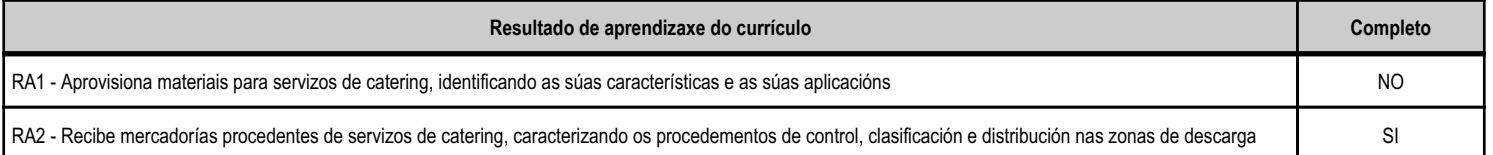

#### 4.3.d) Criterios de avaliación que se aplicarán para a verificación da consecución dos obxectivos por parte do alumnado

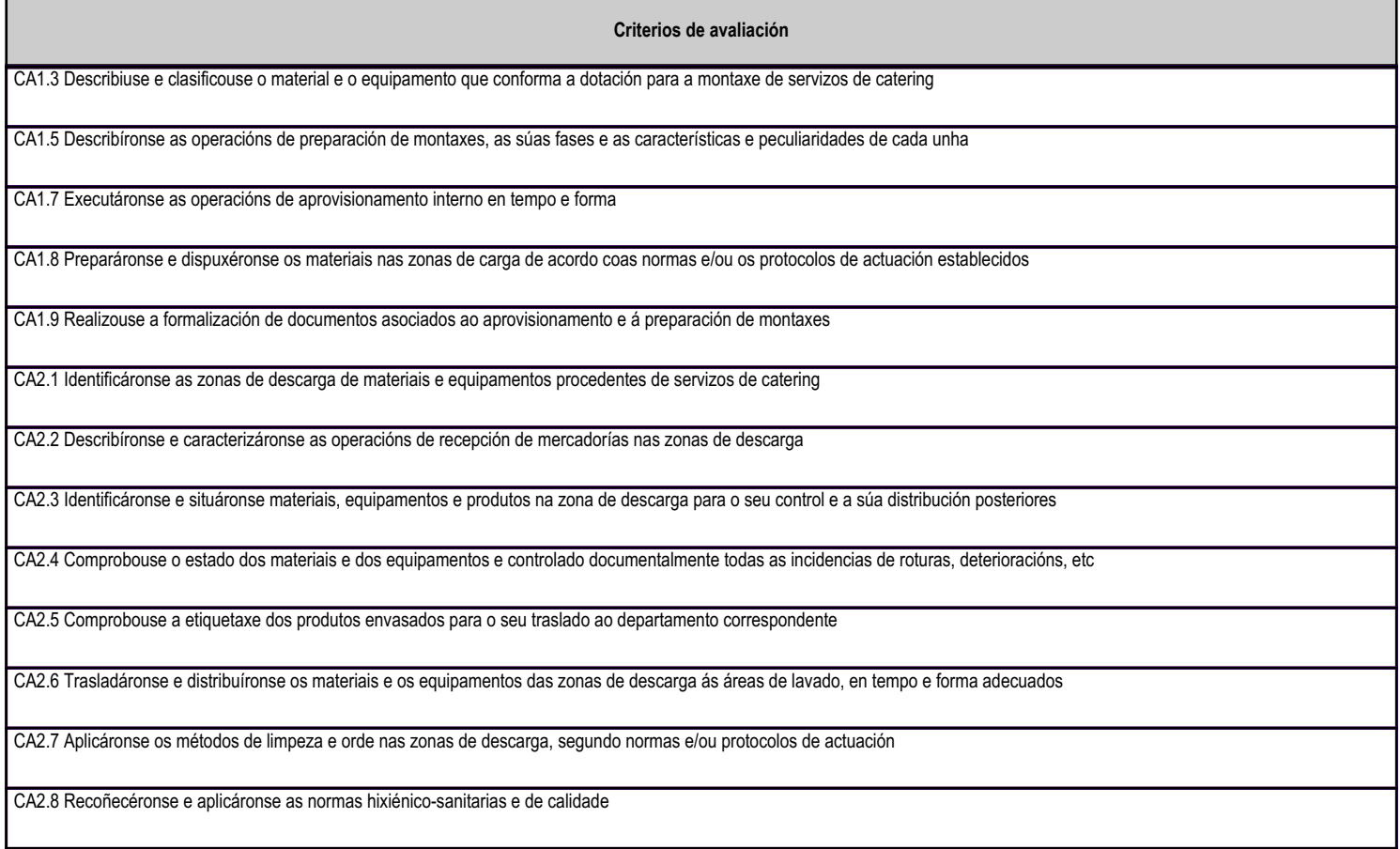

## 4.3.e) Contidos

Contidos

Características dos servizos de catering.

Áreas de montaxe en establecementos de catering.

Material e equipamentos para os servizos de catering: aplicacións, normas de uso e mantemento básico.

Preparación de montaxes: fases e características.

Ordes de servizo.

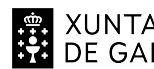

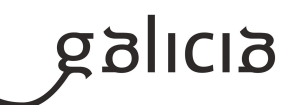

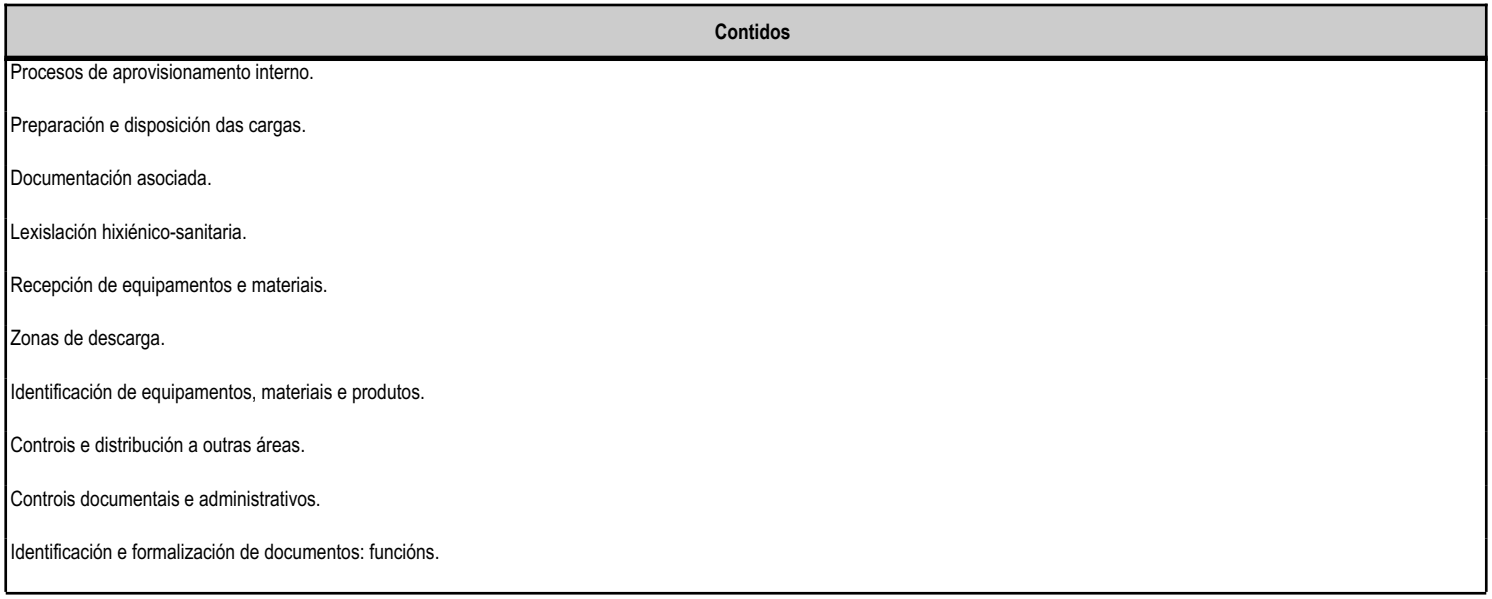

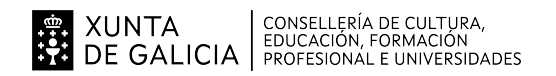

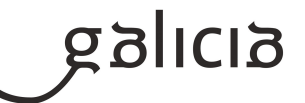

#### 4.4.a) Identificación da unidade didáctica

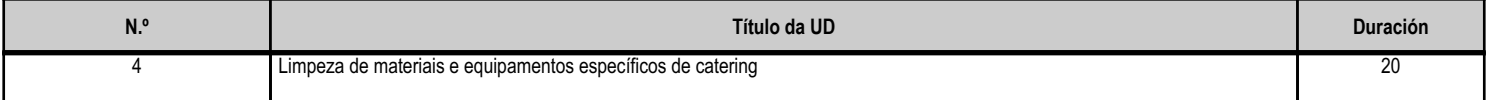

### 4.4.b) Resultados de aprendizaxe do currículo que se tratan

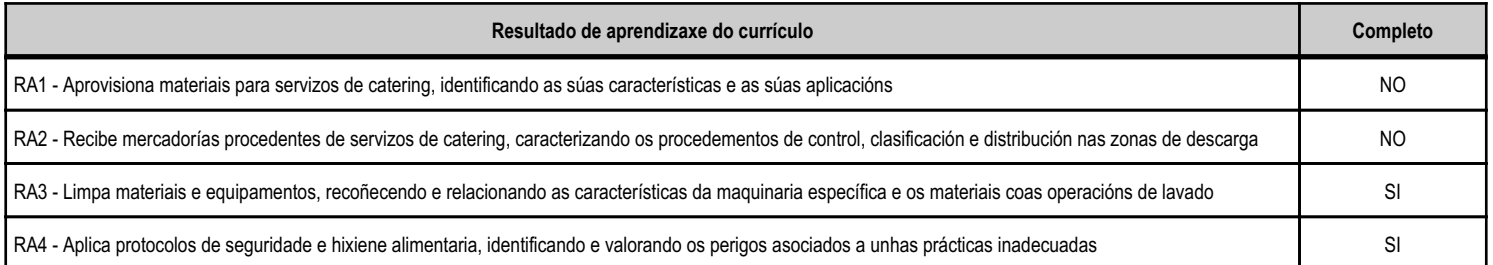

## 4.4.d) Criterios de avaliación que se aplicarán para a verificación da consecución dos obxectivos por parte do alumnado

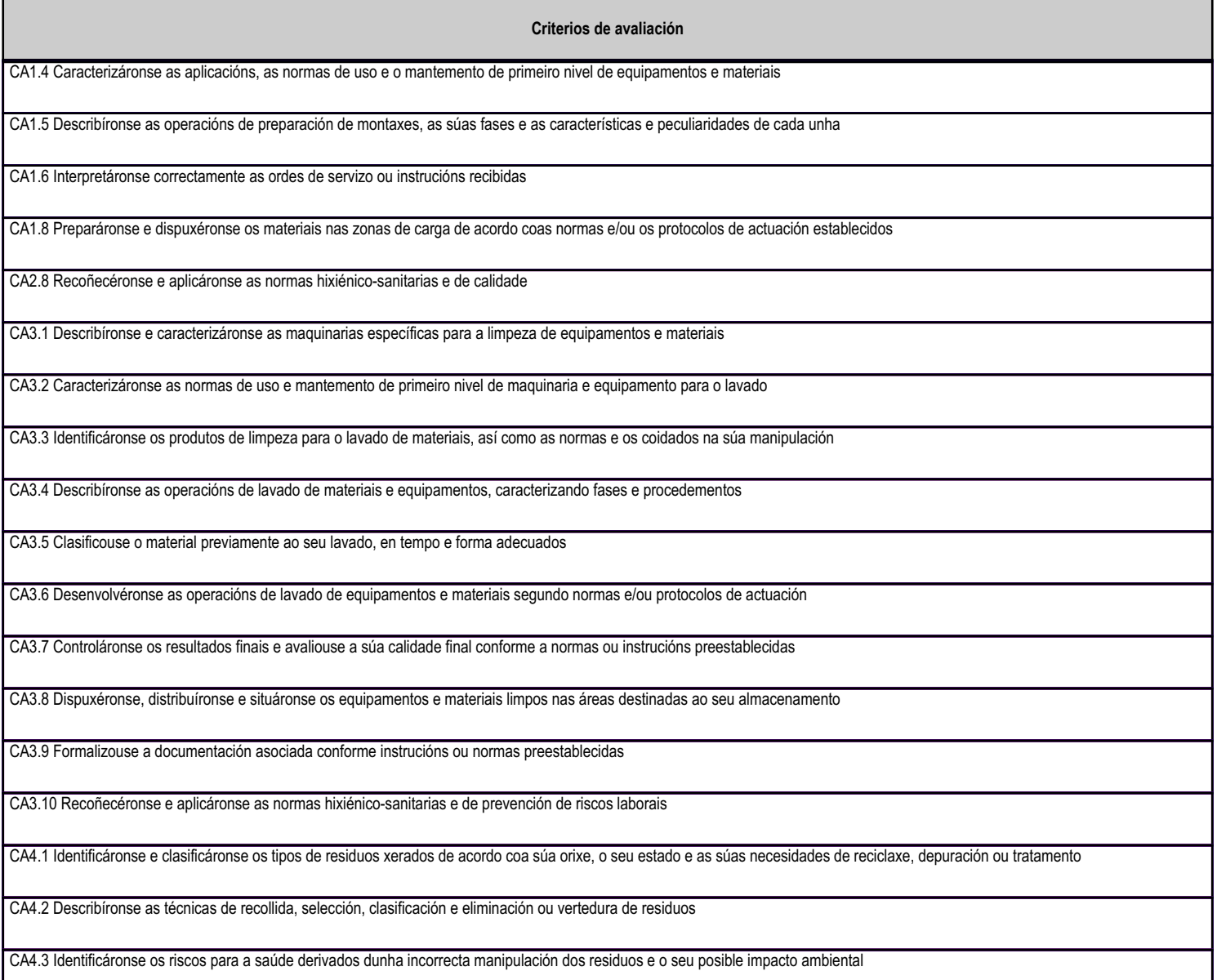

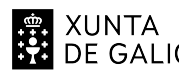

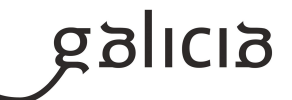

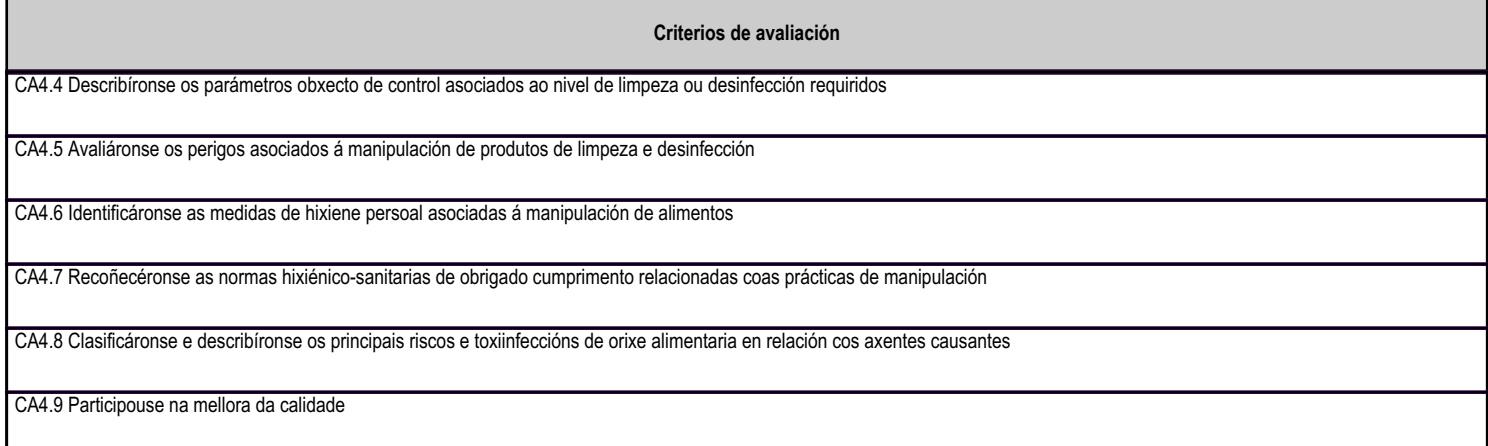

Contidoo

# 4.4.e) Contidos

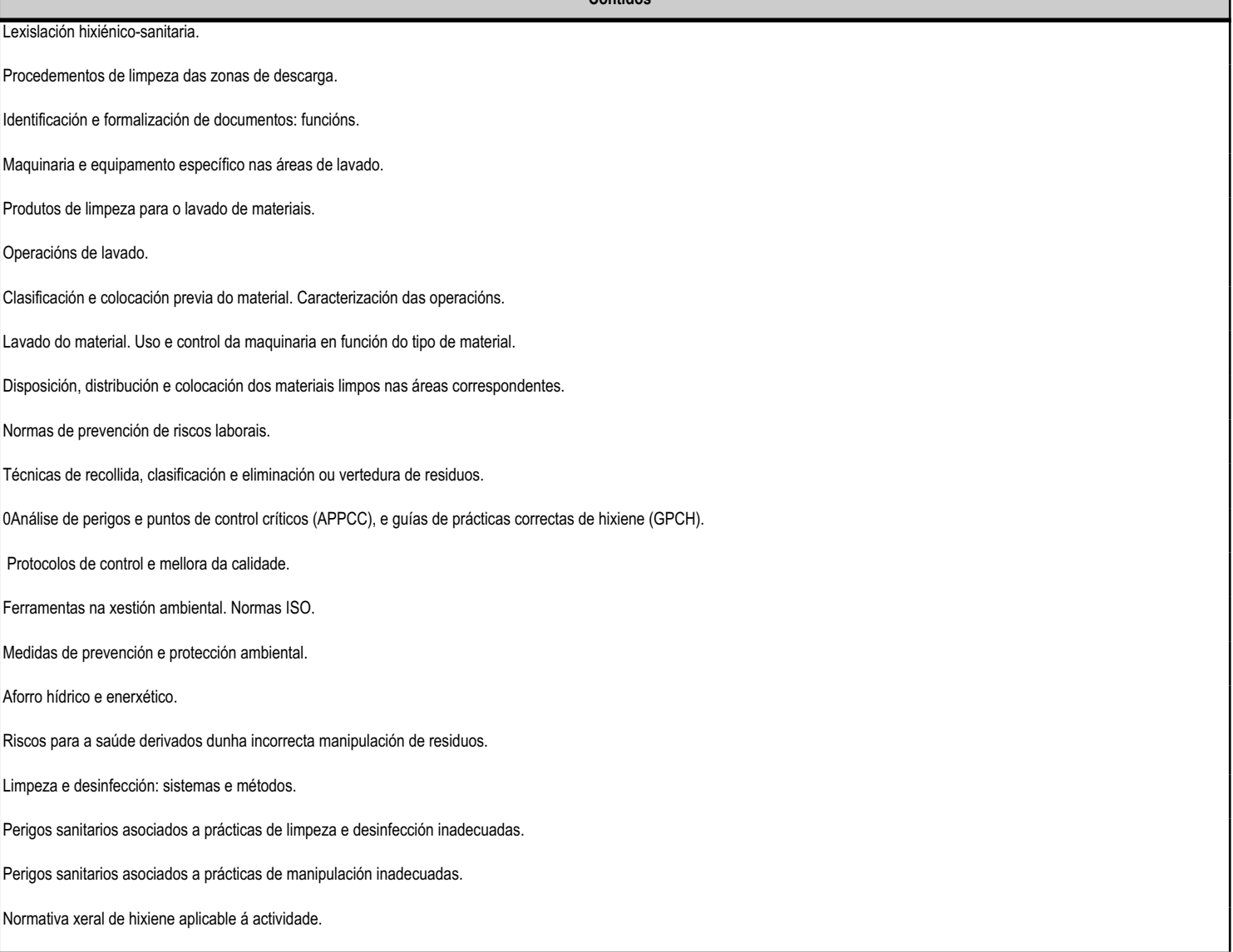

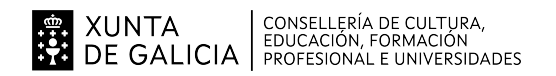

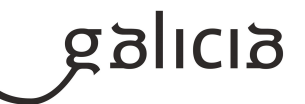

#### 4.5.a) Identificación da unidade didáctica

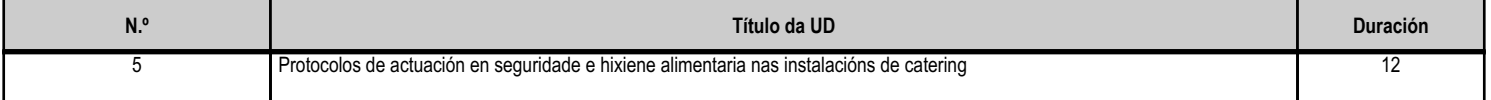

#### 4.5.b) Resultados de aprendizaxe do currículo que se tratan

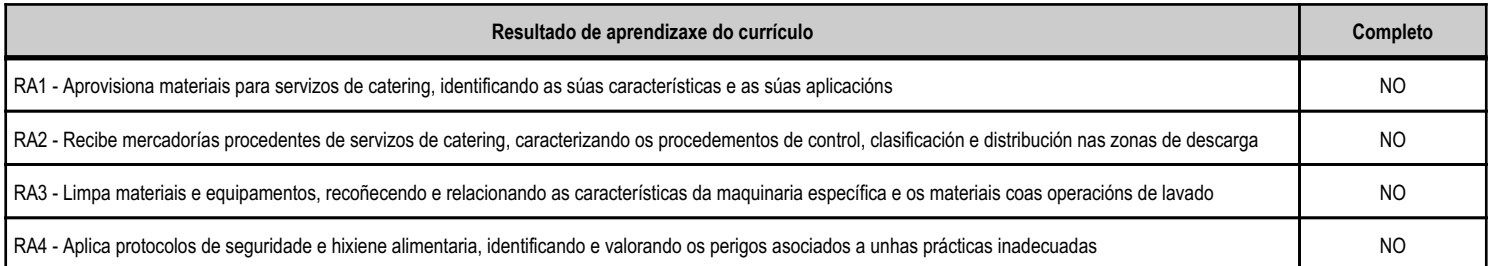

## 4.5.d) Criterios de avaliación que se aplicarán para a verificación da consecución dos obxectivos por parte do alumnado

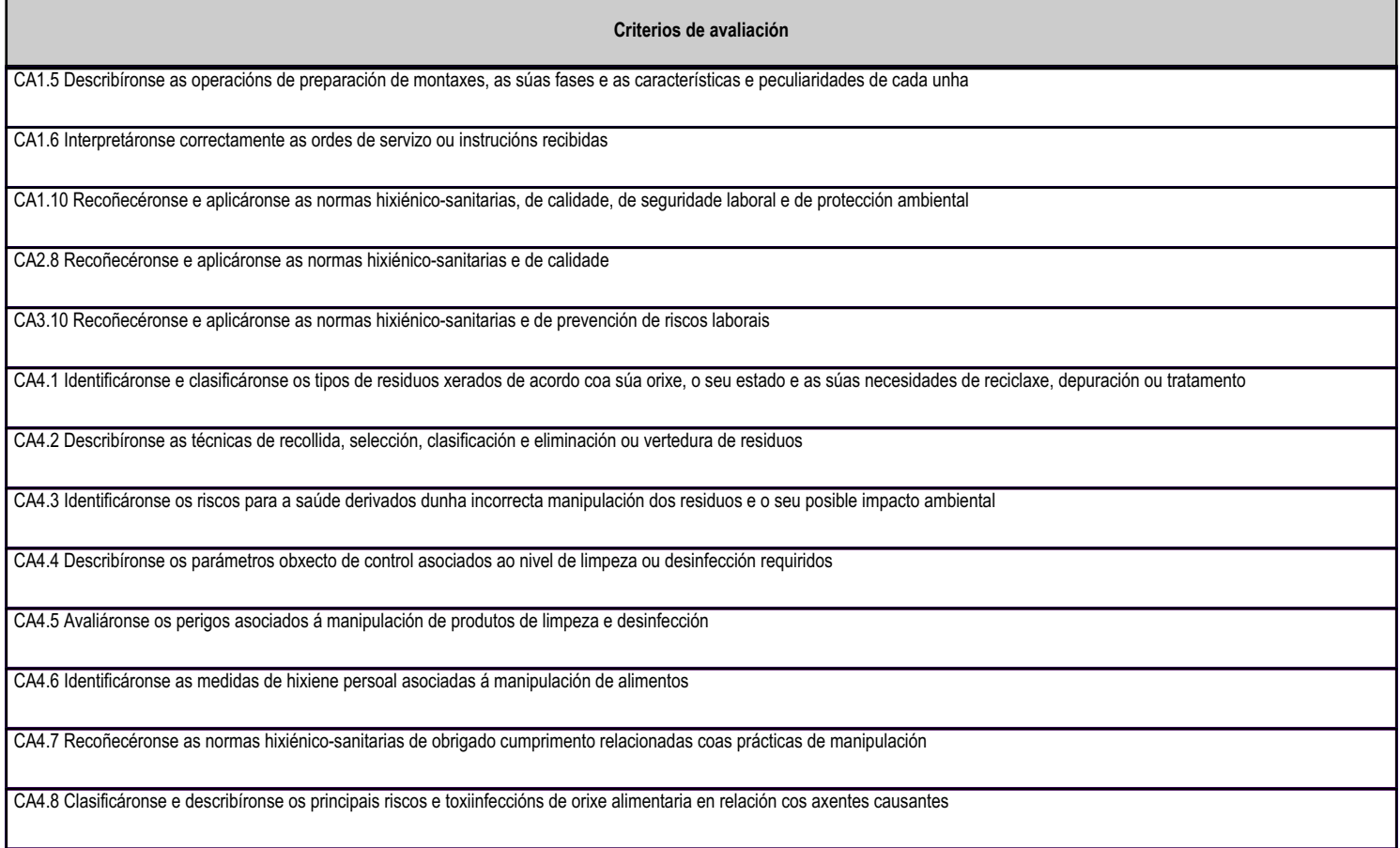

#### 4.5.e) Contidos

Contidos

Lexislación hixiénico-sanitaria.

Procedementos de limpeza das zonas de descarga.

Identificación e formalización de documentos: funcións.

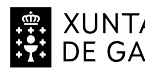

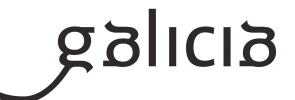

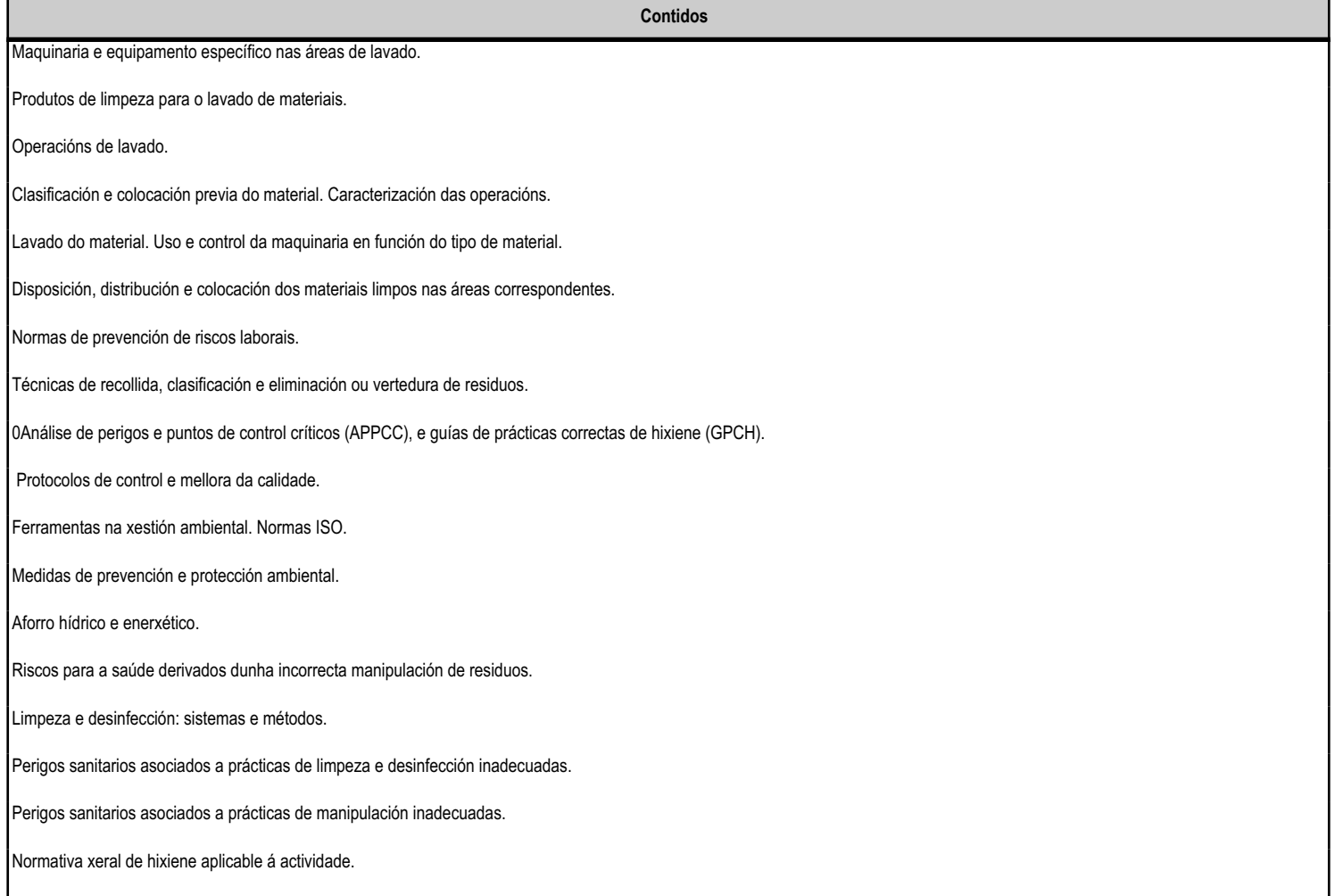

![](_page_13_Picture_0.jpeg)

![](_page_13_Picture_2.jpeg)

### 5. Mínimos exixibles para alcanzar a avaliación positiva e os criterios de cualificación

## MÍNIMOS ESIXIBLES :

Son os reflexados na programación, necesarios para alcanzar unha avaliación positiva do módulo.

#### CRITERIOS DE AVALIACIÓN:

Os contidos prácticos ou procedimentais avaliaranse a través da observación diaria das actividades que realiza o alumnado, e de probas prácticas. Nas que se valorará a adquisición de habilidades e contidos de caracter procedimental e que suporá o 60 % total da nota de cada avaliación.

Os contidos de caracter teórico ou conceptual, avaliaranse a través de exercicios, traballos e/ou probas escritas dos contidos do módulo e que suporá o 30 % total da nota de total de cada avaliación.

Os contidos relacionados coa hixiene persoal, uniformidade, traballo en equipo, respeto e tolerancia hacia os compañeiros e profesorado, así como a limpeza e desinfección de áreas e/ou zonas de traballo en cumprimento das normas de seguridade con optimización dos recursos dispoñibles, suporá o 10 % total da nota de cada avaliación.

As probas consistirán na realización teórico práctica dalgunha/s das actividades que se foron realizando durante o trimestre ou curso.

A nota final do módulo será o resultado da media PONDERADA das avaliacións.

## 6. Procedemento para a recuperación das partes non superadas

#### 6.a) Procedemento para definir as actividades de recuperación

O alumnado que non alcanzase unha nota igual ou superior a 5, deberá permanecer no centro educativo no periodo en que o resto do grupo realiza o módulo de formación en centros de traballo. O profesor recibirá instruccións do centro educativo ou da xefatura para a presentación de un novo horario no que se levarán a cabo as clases e as actividades de recuperación, que serán as mesmas si ben puntualizando repetidamente en aquelas de major peso específico nas realizacións do sector productivo.

O alumno repetirá de igual modo aquelas actividades que ten aprobadas sen que sexan obxeto de avaliación para que o repaso nas execucións posúa un caracter integrador e global que facilitará a súa comprensión por parte do alumno.

De ningunha forma posuirá avaliación positiva aquel alumno que non asista a clase ou neste caso ás actividades de recuperación

## 6.b) Procedemento para definir a proba de avaliación extraordinaria para o alumnado con perda de dereito a avaliación continua

O alumnado matriculado en FPBásica segundo o disposto na Orde do 5 de agosto de 2014 non se contempla a perda de dereito a avaliación continua e non se contempla tampouco para este alumnado a realización de probas parciais

Para o alumnado matriculado en FP Básica (en idade de escolarización obrigatoria) segundo o disposto na Orde do 5 de agosto de 2014 non se contempla a perda de dereito a avaliación continua e non se contempla tampouco para este alumnado a realización de probas parciais.

Paro o alumnado que supere a idade de escolarización obrigatoria. Con carácter xeral, o alumno suspenso terá que facer, para recuperar o Módulo, un examen tipo test de 30 preguntas sobre os temas a recuperar, que terá un peso do 30 % da nota. E un examen práctico de dúas horas de duración máxima similar as das avaliacións do curso sobre a materia proposta polo profesor e que se entende non superada ao longo do curso,

![](_page_14_Picture_0.jpeg)

![](_page_14_Picture_3.jpeg)

que terá un peso do 70 % da nota.

Para a superación da proba, deberá obter unha nota igual ou superior a 5, que será a ponderación dos dous exames.

#### 7. Procedemento sobre o seguimento da programación e a avaliación da propia práctica docente

O seguimento da programación e a avaliación da propia práctica docente, levaráse a cabo na plataforma de xestión das programacions

#### 8. Medidas de atención á diversidade

#### 8.a) Procedemento para a realización da avaliación inicial

A avaliación inicial posuirá unha intención meramente informativa da situación académica do alumno entorno á efectividade comunicativa e escrita. Por ser alumnos de 2º curso, farase unha avaliación inicial dos contidos desenrolados no curriculo formativo de primeiro curso para coñecer a situación de partida.

A avaliación inicial constará de tres partes, unha primeira de definición e visión persoal de si mesmo do alumno no centro, no grupo e no sector productivo con intención de analizar espectativas e motivacións.

Unha segunda parte de contidos desenrolados no curso académico anterior de 1º de FP Básica sobre contidos muy puntuales pero importantes en canto a designación e nome de departamentos, alimentos e manipulación

e unha terceira e derradeira parte de desenrolo escrito e de redacción para coñecer o nivel de escrita e comprensión do alumno

#### 8.b) Medidas de reforzo educativo para o alumnado que non responda globalmente aos obxectivos programados

As medidas de atención á diversidade levaránse a cabo en conxunto co departamento de orientación. Intimamente ligados ós minimos enumerados na programación didáctica consistirán na realización de supostos desenrolados a cotío na aula e de caracter práctico.

Para a avaliación de contidos teóricos repetiránse os supostos tipo test xa executados ou avaliados con anterioridade.

Non se observan a priori grandes problemas de comprensión salvo por parte dun alumno e que xa se está a traballar de forma conxunta co departamento de orientación.

Trataránse en profundidade contidos e realizacións de índole básica en limpeza, posta a punto, orde, uniformidade e respeto de normas deontolóxica e seguridade alimentaria nas medidas

#### 9. Aspectos transversais

### 9.a) Programación da educación en valores

Daráse especial importancia á eduación en valores neste grupo de FP Básica que non sempre conta con unidades familiares de amparo ou estructuradas. Traballaránse no desenrolo das tarefas diarias

O traballo en grupo

- O respeto ás persoas independentemente de razas, sexo o crenzas
- A xestión adecuada dos tempos, libres de de traballo
- O respeto ós materiais, maquinaria, uniformes e resto de departamentos ou enxoval do centro educativo
- A asunción de consecuencias por incumprimento de normas ou acordos ç

![](_page_15_Picture_0.jpeg)

![](_page_15_Picture_3.jpeg)

O respeto ó medio ambiente e á saúde así coma o gasto racional de enerxias e presuposto do módulo Obediencia a profesores e superiores coma un sistema de respeto por xerarquías nas que ocupa tamén o seu posto e é respetado

### 9.b) Actividades complementarias e extraescolares

Para este módulo tense previsto saida extraescolar visita instalacións de catering empresa de Restauración, catering hospitalario e catering en medios de transporte

Como actividades extraescolares do módulo, tratarase de levar a cabo as sequintes :

Visita a Etiqueta Negra e adega Paco e Lola (13 de novembro).

Visita a Museo Pescanova Biomarine center

Visita a IGAFA

Visita a empresa conserveira

Saida visita empresas/restaurantes

Saida visita torradeiro de cafés

Asimismo o grupo será incluido en tódalas actividades complementarias que se desenrolen no centro, relacionados con actividades transversais.

## 10.Outros apartados

# **10.1) COVID**

Instrucións conxuntas da Consellería de Cultura, Educación, Formación Profesional e Universidade e da Consellería de Sanidade ao respecto da recomendacións xerais para a xestión da Covid-19 no ámbito educativo no curso 2023-2024

## 10.2) Programación

O alumnado terá á súa disposición a versión do alumnado da programación didáctica na aula virtual do módulo correspondente.